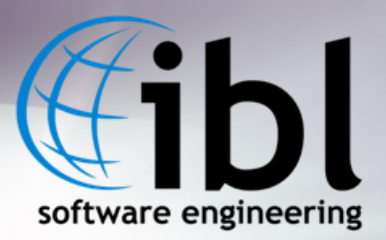

# **Using Visual Weather** to redefine the weather forecasting in web-enabled environment

Michal Weis

**12th Workshop on Meteorological Operational Systems, 2nd-6th Nov 2009, Reading, United Kingdom**

#### Outline

- 1. What is behind?
- 2. Desktop: already well mature
- 3. Web-Service oriented achievements
- 4. Problems faced
- 5. Preparing Rich client

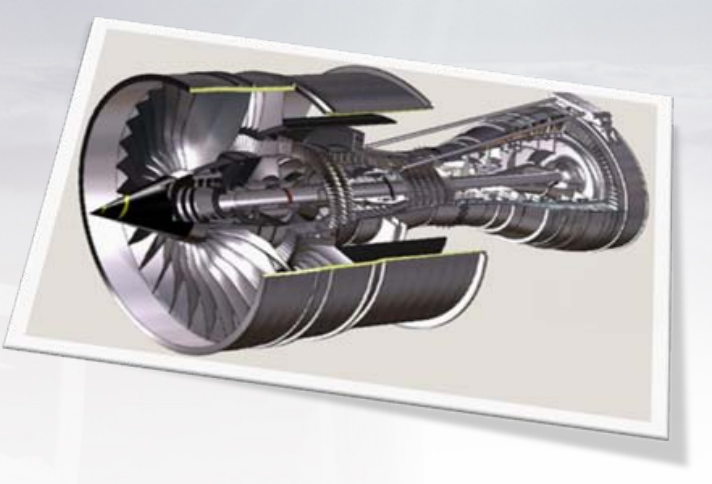

Context on where we are coming from:

#### **WHAT IS BEHIND VISUAL WEATHER? WHAT IS BEHIND VISUAL WEATHER?**

**12th Workshop on Meteorological Operational Systems, 2nd-6th Nov 2009, Reading, United Kingdom**

#### What is Visual Weather/SWIFT?

• Strategic Weather Information Forecasting Tool – UK Met Office project for workstation upgrade

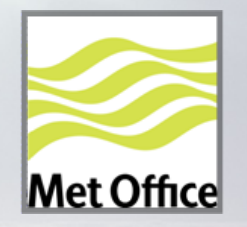

- Meteorological Workstation SW providing:
	- Met. data processing and visualisation
	- Interactive forecasting tools
	- Forecast production and workflow management
	- Batch production
	- Extensibility with Python API
	- Web services (WMS, WCS, WFS, JMBL)
- Everything in one box or Client-Server
- Highly configurable and integration-capable

#### Current statistics...

• Written in C++/Python, designed for high portability, now became a development platform on its own!

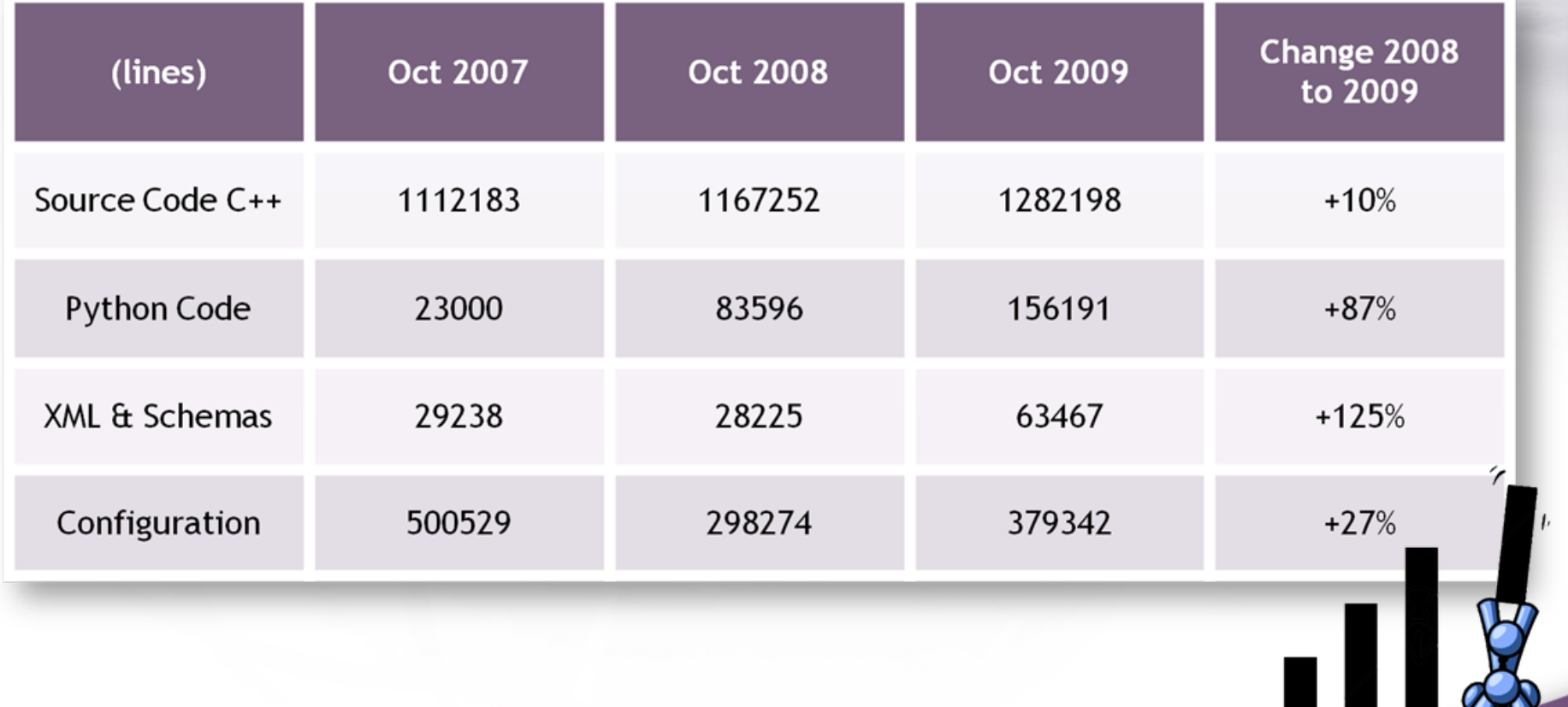

**12th Workshop on Meteorological Operational Systems, 2nd-6th Nov 2009, Reading, United Kingdom**

"Traditional" environment

#### **DESKTOP: WELL DESKTOP: WELL-ESTABLISHED AREA ESTABLISHED AREA**

**12th Workshop on Meteorological Operational Systems, 2nd-6th Nov 2009, Reading, United Kingdom**

#### Desktop: been there for a while...

- Visualisation of standard data formats including GRIB2 (+EPS) and BUFR with customizable styling – via *internal* data-model
- Powerful computation engine: in-build equation editing, pre-processing & field diagnostics
- Outstanding graphical and processing customisation possibilities open to user – thus had to introduce not just presets, but also their inheritance and version management

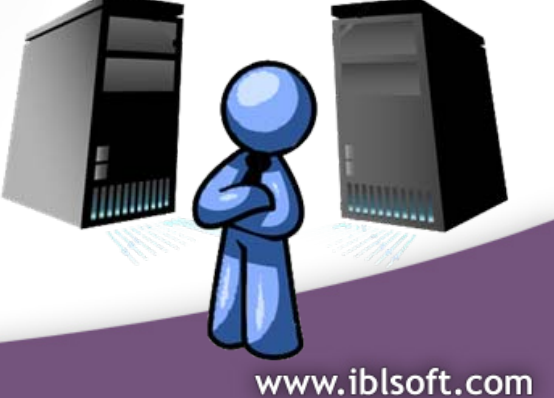

#### Desktop: not just visualisation

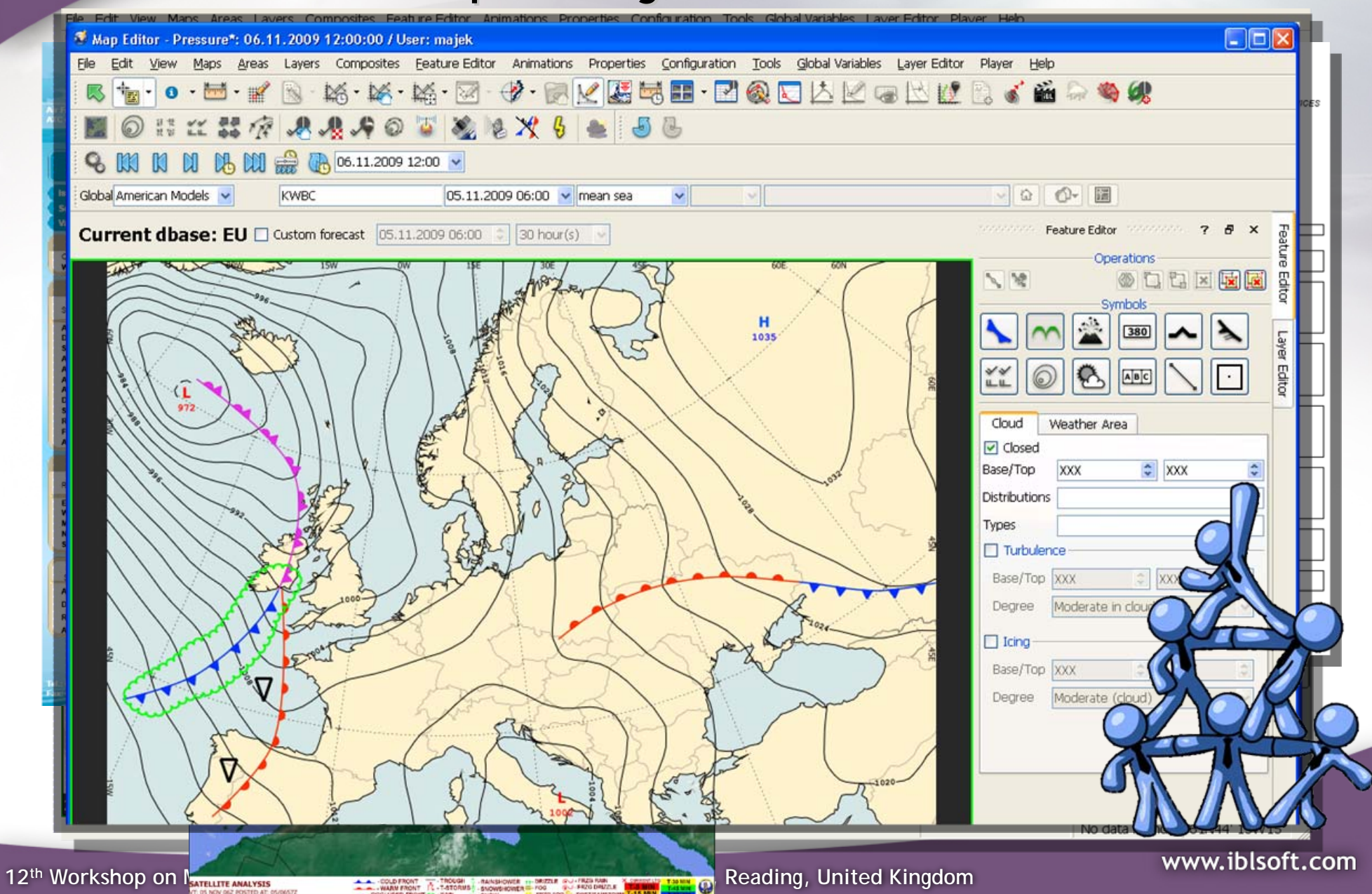

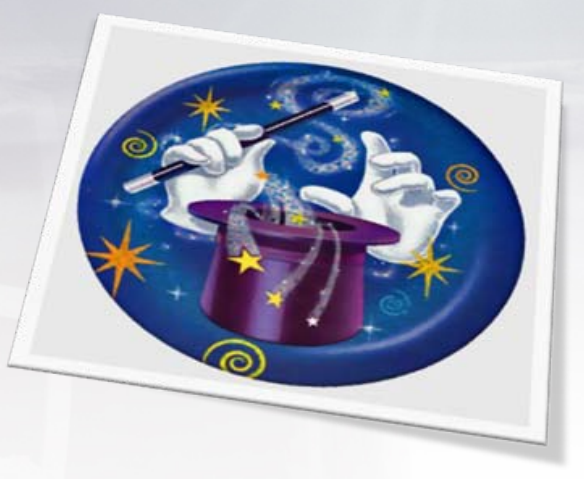

Consistent Field Modification

#### **METMORPH\* METMORPH\***

\* MetMorph is technology developed by UK Met Office and is Crown Copyright

**12th Workshop on Meteorological Operational Systems, 2nd-6th Nov 2009, Reading, United Kingdom**

#### MetMorph – Main Features

# Model merging

• Various models e.g. global and mesoscale can be merged into desired projection and resolution.

#### Dynamical field change

• (quasigeostrophic potential vorticity change) - a change in Potential Vorticity, MSLP, Precipitation, Surface Temperature implies change in almost all parameters.

## Time Linking

- Any change can be performed to vary.
- Geospatially shape and change-vector morphing.
- In time variable of change-strength in time.

**12th Workshop on Meteorological Operational Systems, 2nd-6th Nov 2009, Reading, United Kingdom**

#### MetMorph – Other Features

Editing of wind.

Precipitation enhancing, reduction, wind advection.

Precipitation orographic modulation.

Clouds wind advection.

Merging and wind advection of precipitation from radar.

Field spatial and time smoothing and interpolation.

#### Comparing to UKMO Horace 4 MetMorph:

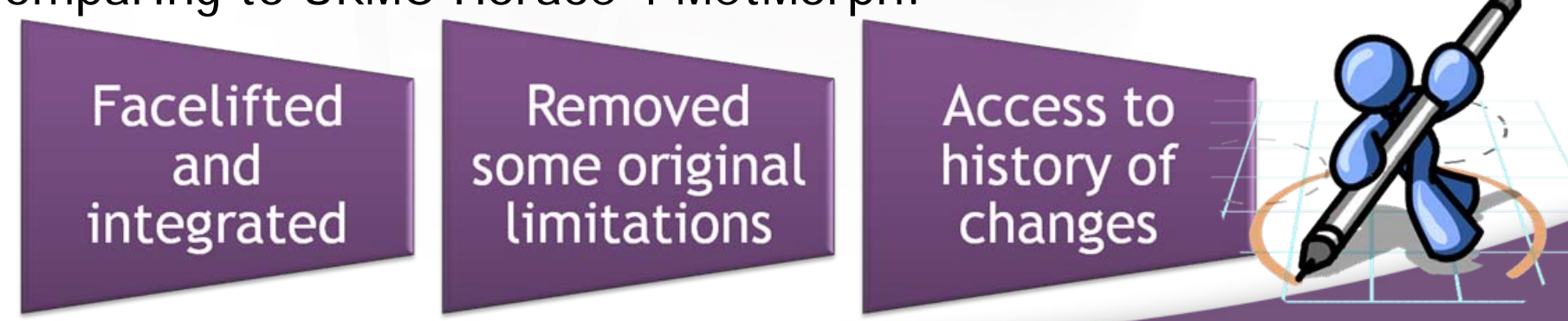

www.iblsoft.com

#### Met Morph - Dynamical MSLP change

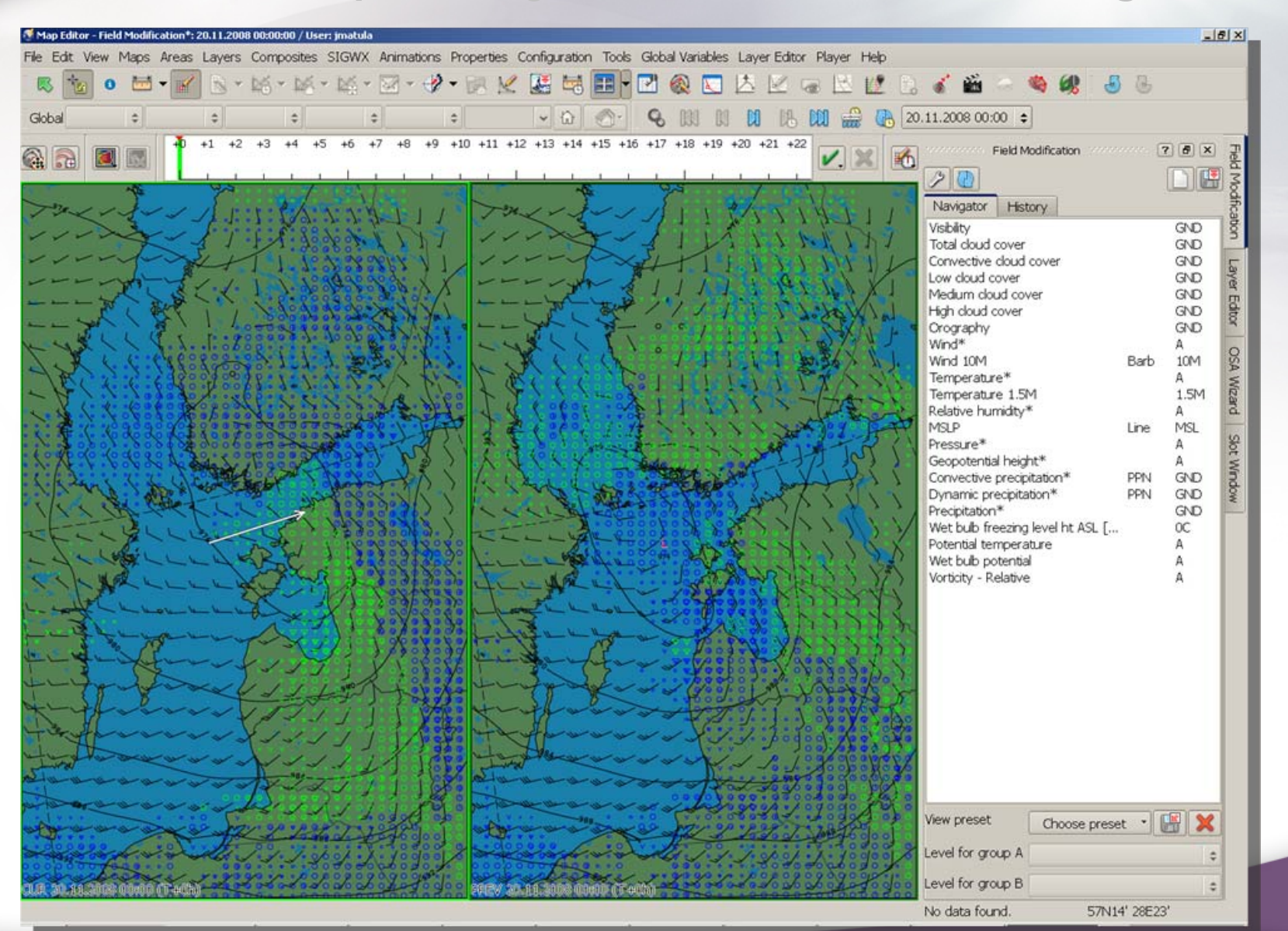

**12th Workshop on Meteorological Operational Systems, 2nd-6th Nov 2009, Reading, United Kingdom**

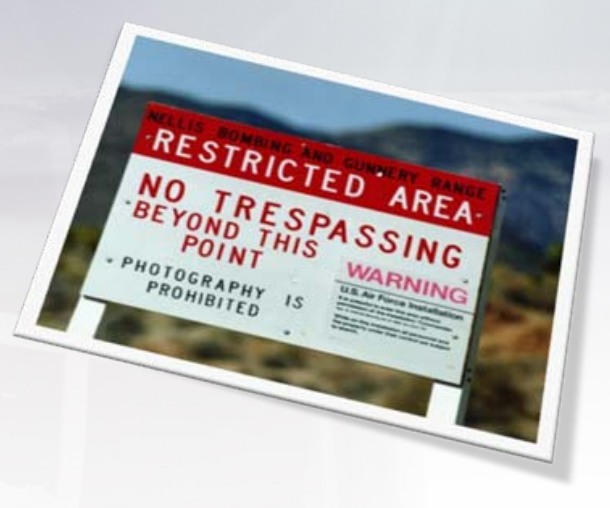

Walked through Area 51 (not just once)

#### **WEB-SERVICE ORIENTED ACHIEVEMENTS SERVICE ORIENTED ACHIEVEMENTS**

**12th Workshop on Meteorological Operational Systems, 2nd-6th Nov 2009, Reading, United Kingdom**

#### Why (OGC) Web-Services

Need for SOA approach has been manifested several times in different parts of project.

> Standardized protocol is a key for success of system interconnection, therefore OGC family was utilized.

> > For real world applications, not just "wrapper" but powerful web-service has to be present.

> > > VW now contains native web service with SSL and Auth support, dynamic capabilities, multi-threaded, server-optimized.

**12th Workshop on Meteorological Operational Systems, 2nd-6th Nov 2009, Reading, United Kingdom**

#### Services Up & Operational

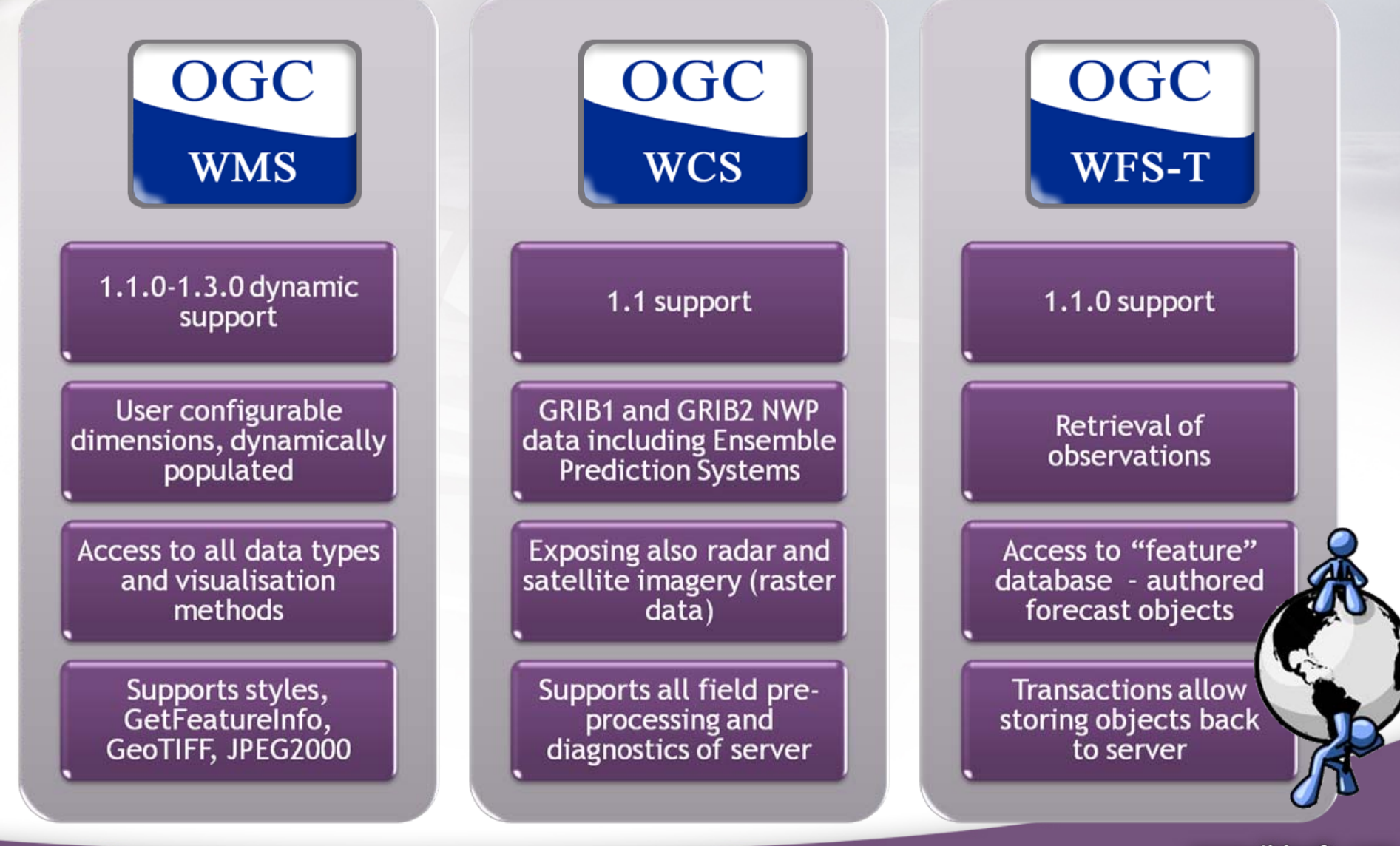

**12th Workshop on Meteorological Operational Systems, 2nd-6th Nov 2009, Reading, United Kingdom**

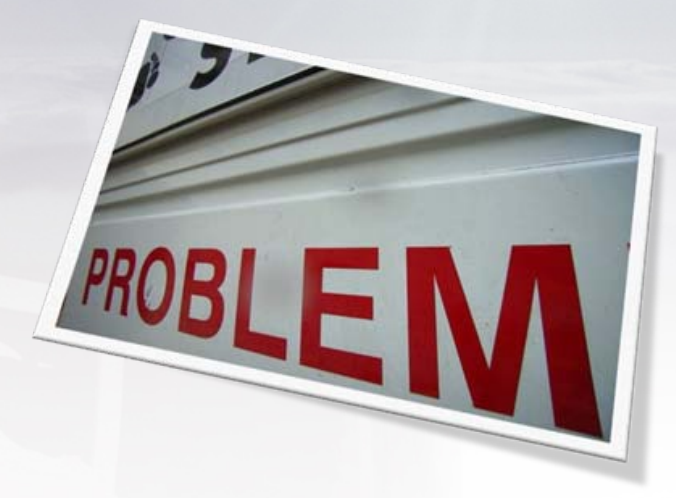

(When trespassing)

#### **PROBLEMS FACED PROBLEMS FACED**

**12th Workshop on Meteorological Operational Systems, 2nd-6th Nov 2009, Reading, United Kingdom**

#### OGC WS implementation dilemmas OGC WS implementation dilemmas

- The challenge for building web applications is to find the proper border between server and client, and to choose the proper protocol
- 

• Also there are some technical problems:<br>Rotated WAFC ression vs. transparency Depending di **MIME types** Depending unity stections<br>Mon-geospatial projections<br>Date Date Date of Discon nagabilities Vs. G Date line n<sub>agapa</sub>bilities<br>nagap<sup>abilities</sup>s **GRIBG** levativl Lack of In<sub>its</sub> **Absence of GML schemas** 

#### We need to progress, so what now?

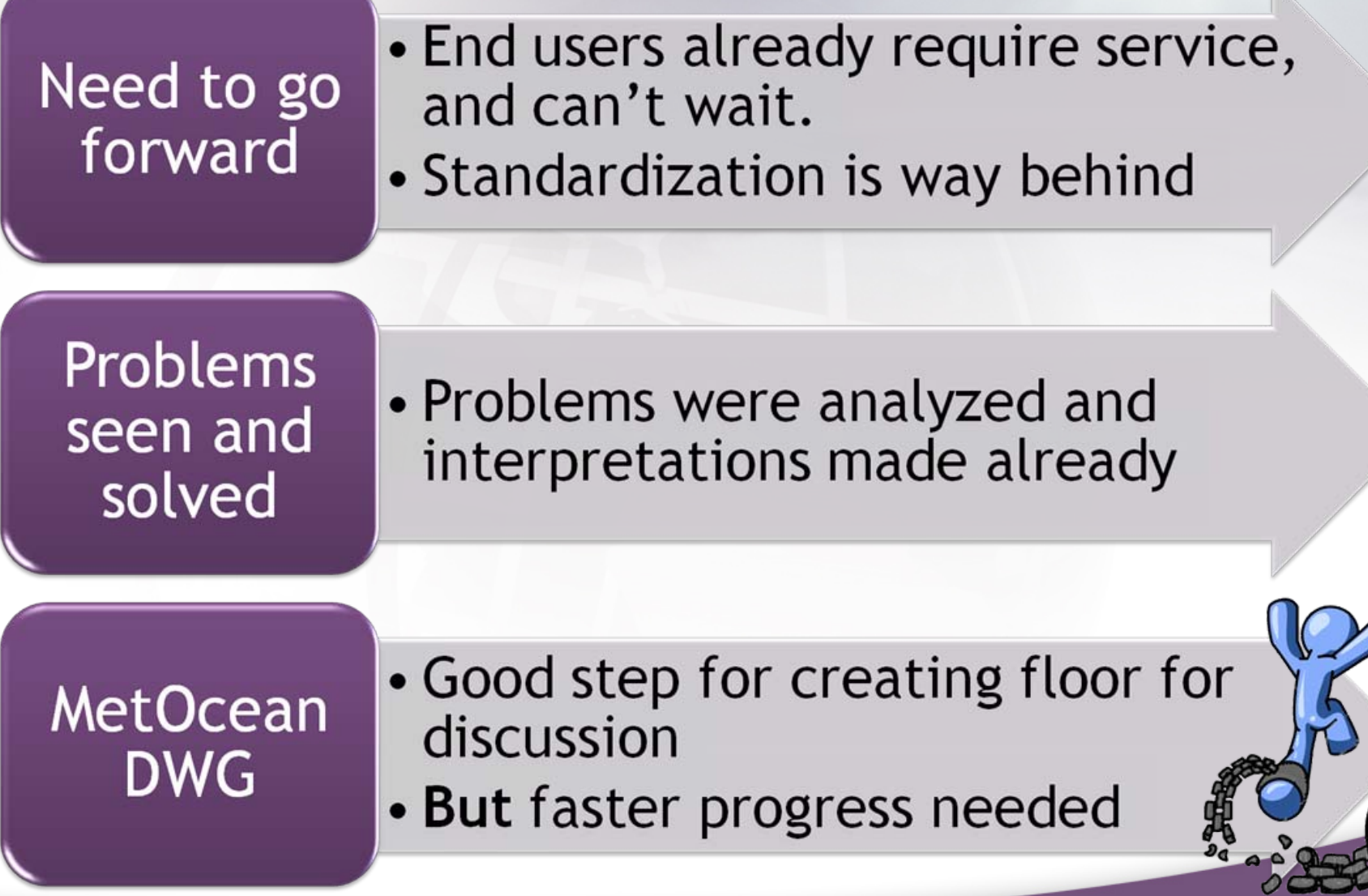

**12th Workshop on Meteorological Operational Systems, 2nd-6th Nov 2009, Reading, United Kingdom**

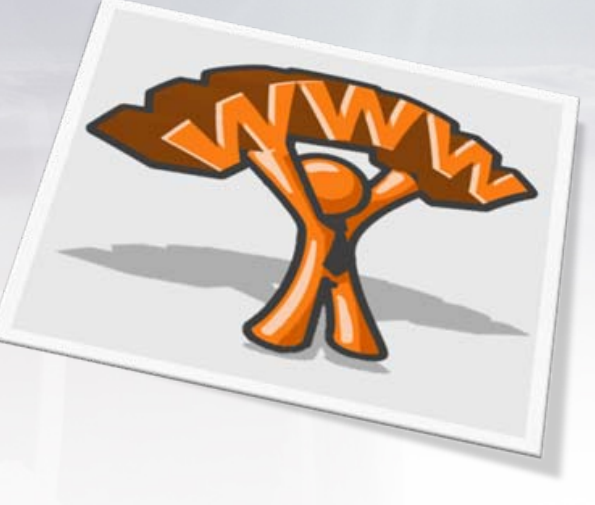

Web 2.0 is already here:

#### **PREPARING RICH INTERNET CLIENT PREPARING RICH INTERNET CLIENT**

**12th Workshop on Meteorological Operational Systems, 2nd-6th Nov 2009, Reading, United Kingdom**

#### New workflow?

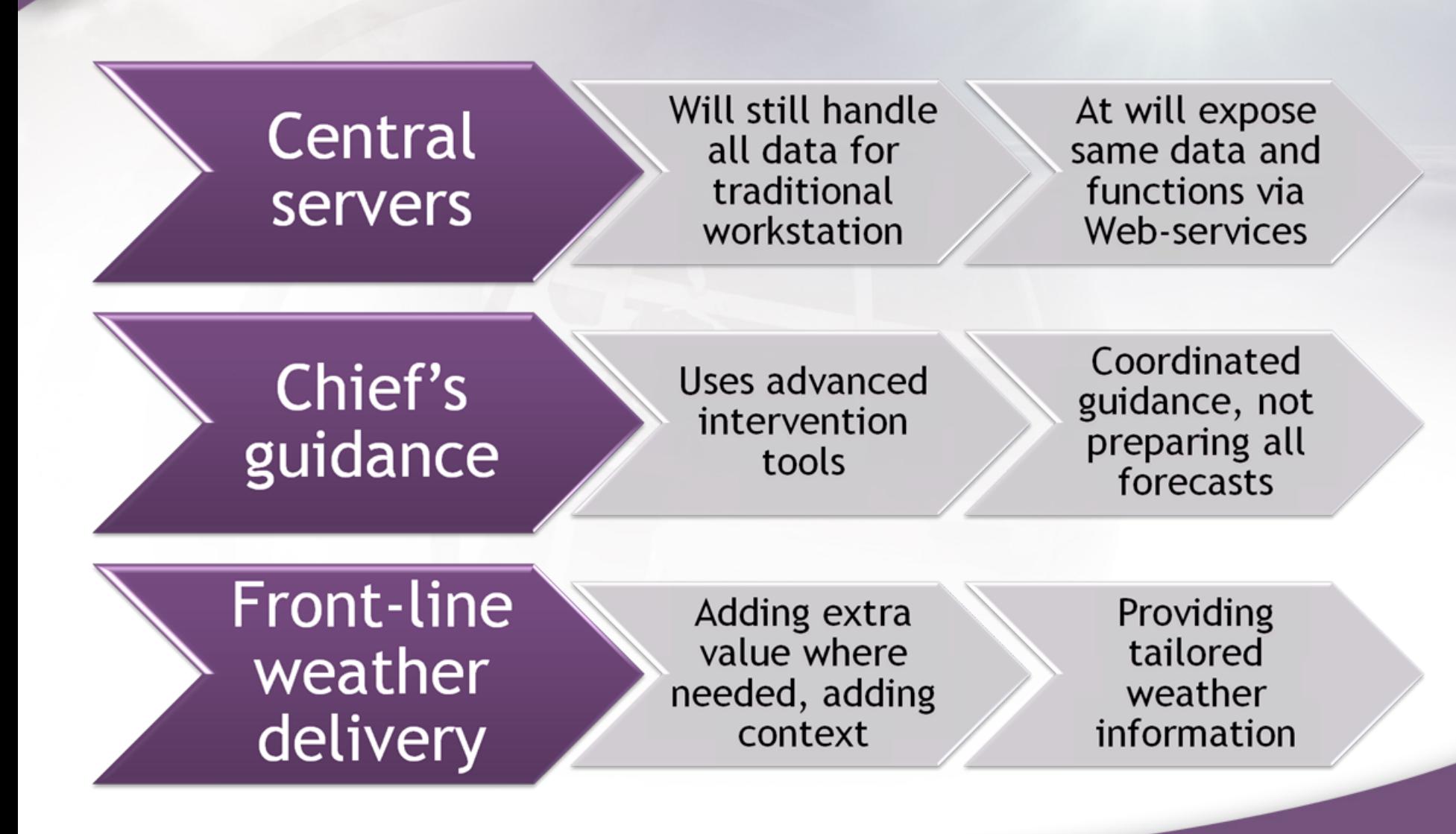

**12th Workshop on Meteorological Operational Systems, 2nd-6th Nov 2009, Reading, United Kingdom**

Decisions made:

• Adobe Flex as platform, runs in Flash VM in variety of systems

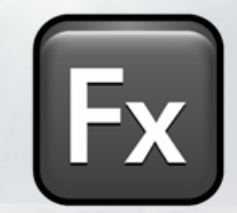

- Let the server do the hard job (client will be simpler)
- Scales with server
- Secure operation with HTTPS and Authentication
- Provide range of specific meteorological tools for exploring and editing (resulted in exploiting W\*S protocols to the limits)

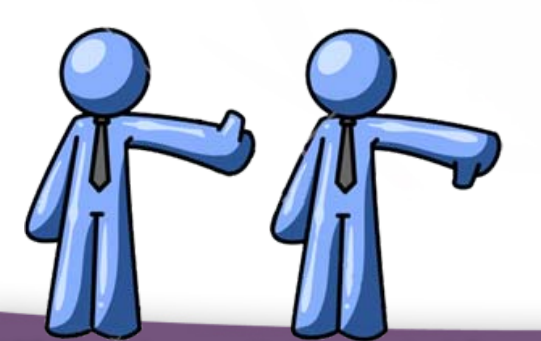

#### So how RIA Client works?

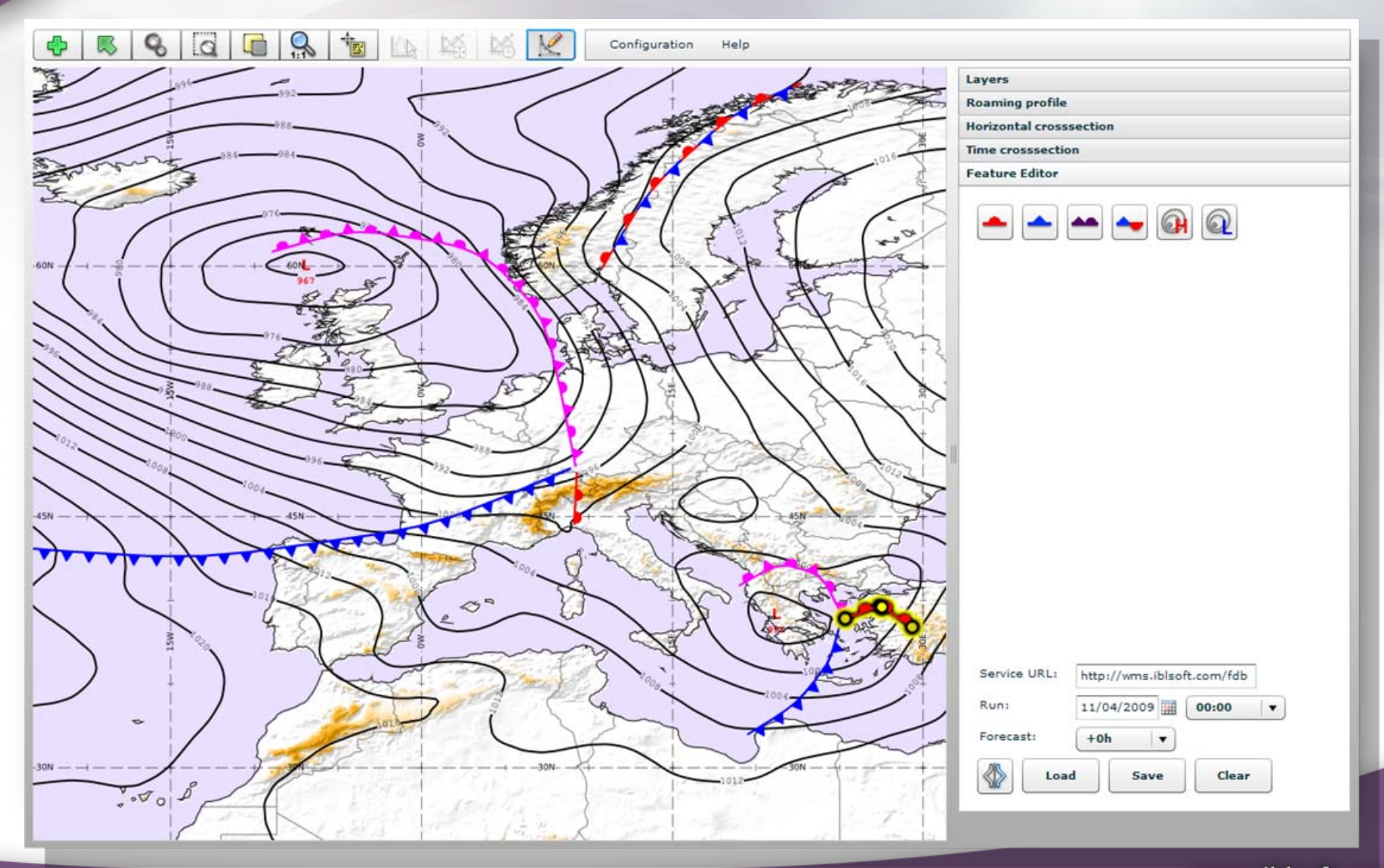

**12th Workshop on Meteorological Operational Systems, 2nd-6th Nov 2009, Reading, United Kingdom**

#### Thank you for your attention!

# **Questions? Questions? Questions?**

#### **(Hands-on possible this afternoon 17:00 UTC) (Hands-on possible this afternoon 17:00 UTC) on possible this afternoon 17:00 UTC)**

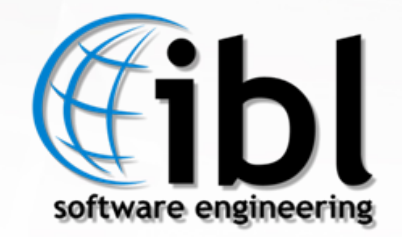

**12th Workshop on Meteorological Operational Systems, 2nd-6th Nov 2009, Reading, United Kingdom**